## Class is in Session

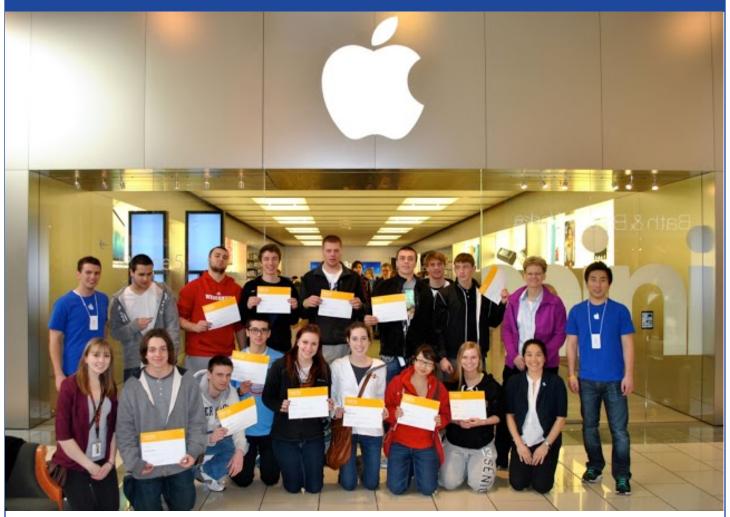

Submitted by Rita A. Mortenson, Educational Technology Coordinator

## VAHS Students Learn to Create Digital Content

On Thursday, March 7, Biology 2 students from Hope Mikkelson's class had an opportunity to be a part of a two hour workshop at the Apple Store, at West Towne Mall. The topic at hand – creating digital content for digital books. The students had an opportunity to learn about the ever growing interest in digital books and how to create them. In addition to the book, they also learned how to create

## What Students Had to Say

It was really cool that you can take a lot of free college courses on iTunes U. Even though the free ones don't count for credit, it will be a really helpful study tool in college.

- Kaitlyn Lacy

I didn't know that you could make your own textbook.

- Sam Baccam

copyright free content for the books. Many students have used iPads and Kindles and have read digital content, but to learn how to create and publish it is another thing. This spring, the students will be writing and designing their own digital content including audio files, video files and more. There are really so many options that you can include in a digital book with all of the widgets that are available. For example, if you want to include an assessment in your book so that students who read it can assess themselves as they go through it, you can with the help of a widget. Ms. Mikkelson commented, "Our ability to access knowledge is endless; I want to help students learn how to create meaningful projects to share with each other. The use of the study stack (flashcards) can be made instantly from students note-taking and glossary. After the presentation, the students realized that there are so many options and features to include in digital books. That is what makes them so appealing and engaging for the end user.

Right: Students compose music on an iPad.

Below: Students edit a video on an iPad.

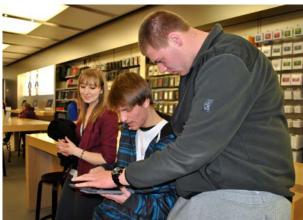

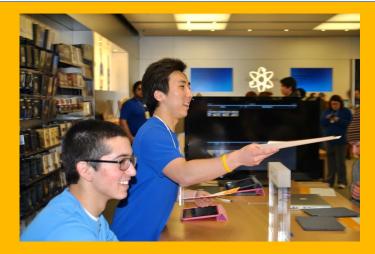

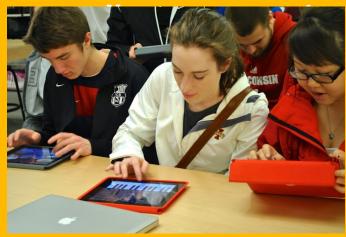

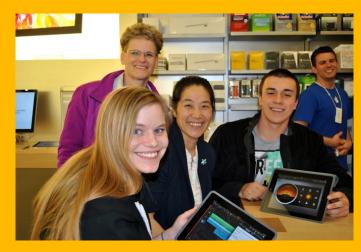

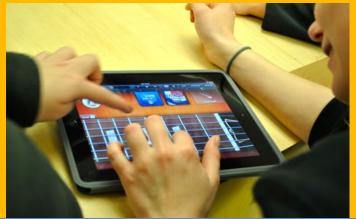